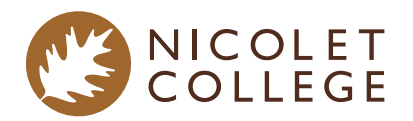

# Office Assistant

#### Technical Diploma

The Office Assistant program prepares students for a variety of administrative tasks in today's rapidly changing workplace. Students learn basic office procedures and essential software skills including word processing, spreadsheets, databases, and desktop publishing. Students learn records management, human relations and communication skills working individually and in a team environment. Office assistants help with routine tasks necessary to keep an office functioning.

## Program Outline

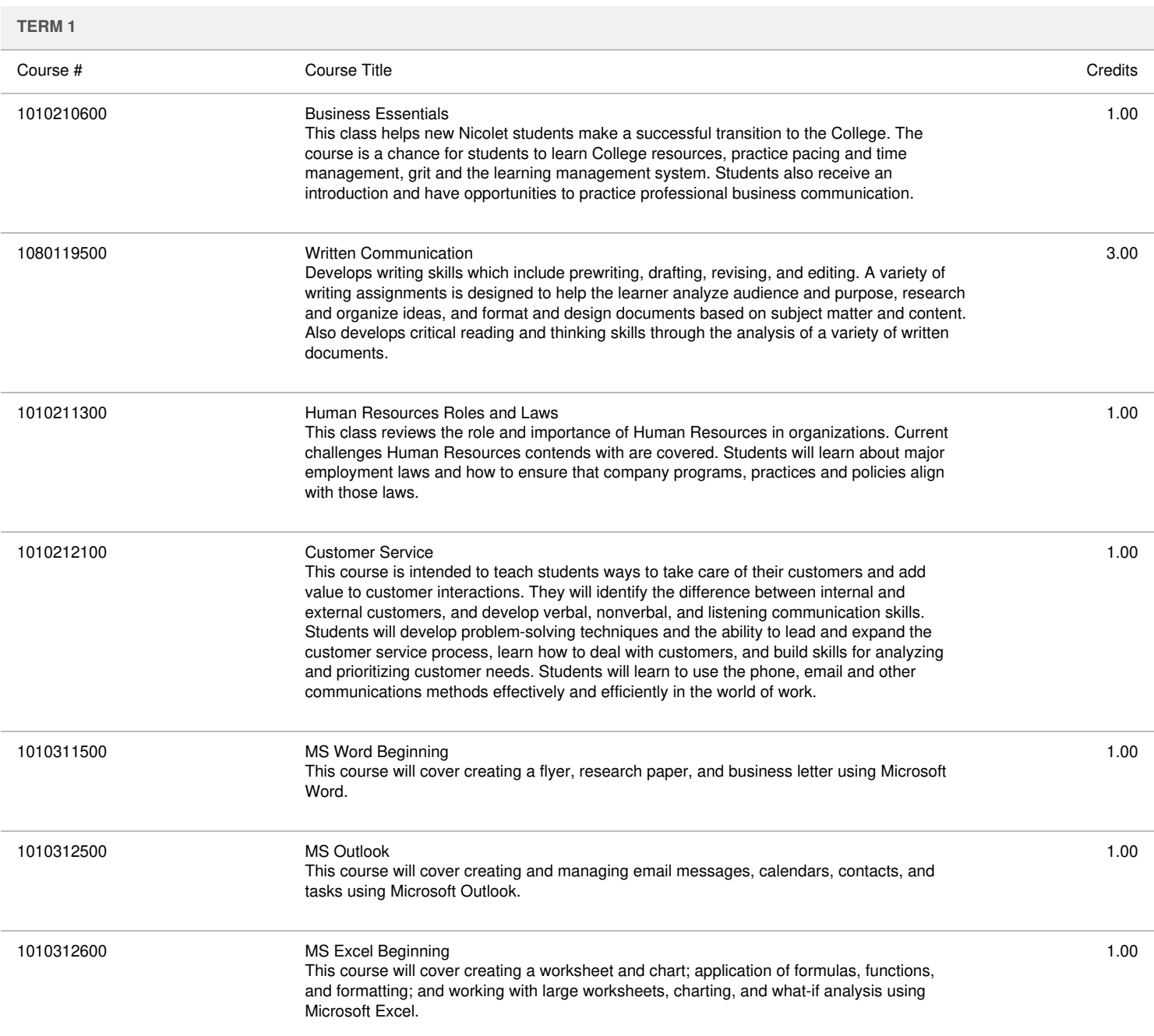

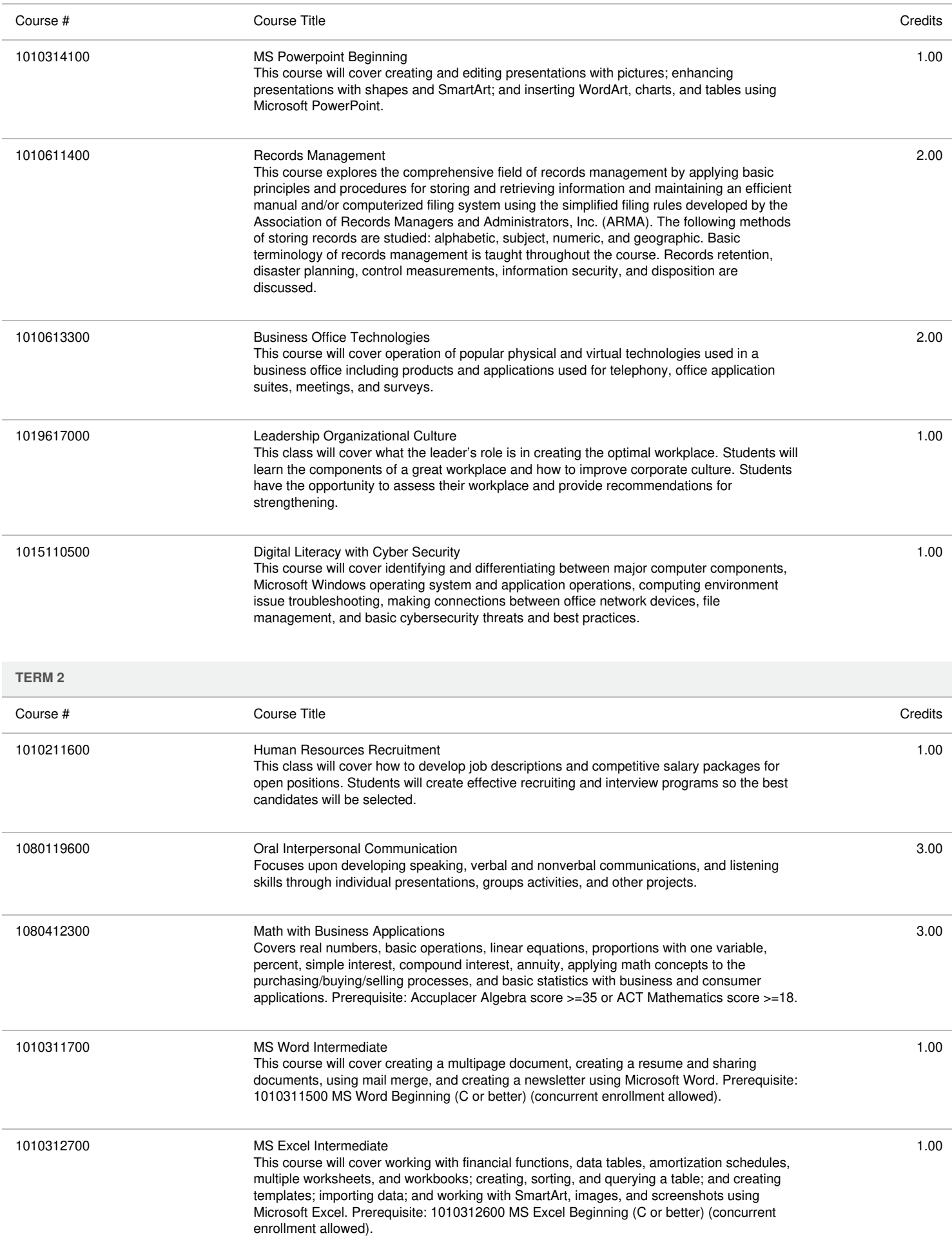

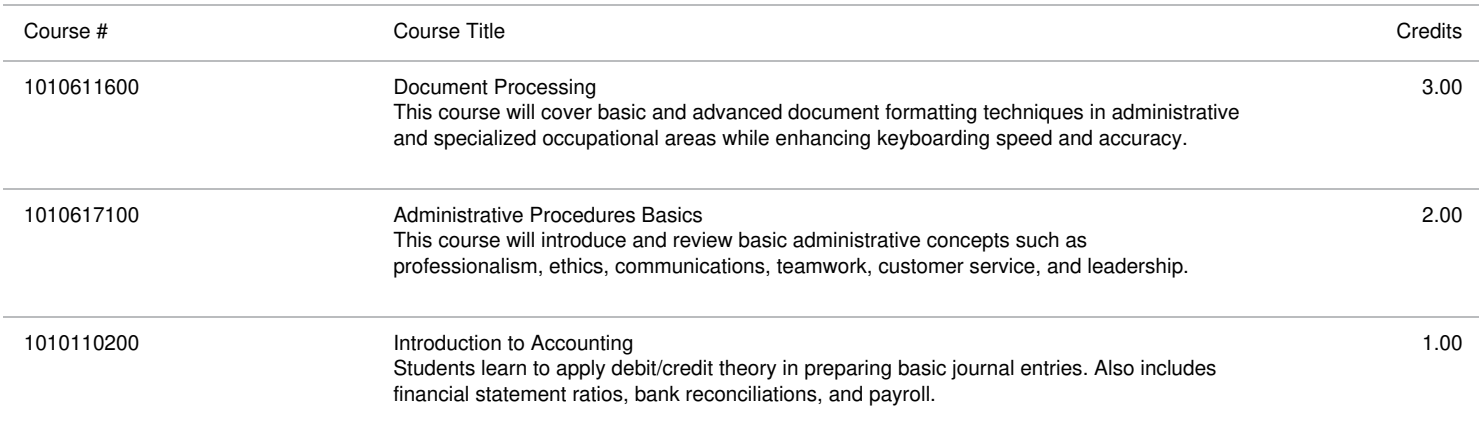

#### **Total Credits: 31.00**

Talk with a Success Coach about the program outline. Together, you will determine if credits you've already earned satisfy any requirements, discuss possible alternative courses, and choose the best classes if you're thinking of transferring.

### **At A Glance**

How You'll Learn

#### Spring 2025 Start Dates

**January 13** - 16-Week Spring Term Start **March 10** - Additional 8-Week Term Start for Select Courses

#### Summer 2025 Start Date

**June 16** - 8-Week Summer Term Start

#### Fall 2025 Start Dates

**August 25** - 16-Week Fall Term Start **October 20** - Additional 8-Week Term Start Start for Select Courses

**VIEW FULL ACADEMIC [CALENDAR](https://www.nicoletcollege.edu/about/calendars)**

Program Tuition\*

\$5,190

#### Books & Supplies\*

### \$425

\*Total cost for degree completion is estimated by current course requirements, books, and supplies. Tuition and fees are set by the Wisconsin Technical College System and subject to change.

Financial Aid Eligible

**Potential Indirect Costs**

#### What You'll Learn

- Perform accurate workplace communications
- Use technology skills for business tasks  $\bullet$
- Perform routine office procedures  $\bullet$
- Demonstrate professionalism and effective workplace relationships

#### Your Potential Careers

- Office Assistant
- Receptionist
- Typist
- General Office Clerk

### Median Annual Salary

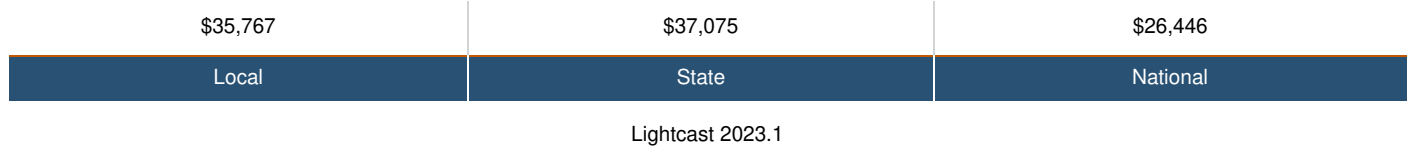

#### Get Started

Your application can be submitted online, it takes just a few minutes to complete.

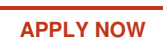